# **Chamilo LMS - Bug #7546**

# **Disable hooks of uninstalled plugins**

24/02/2015 16:41 - Angel Quiroz

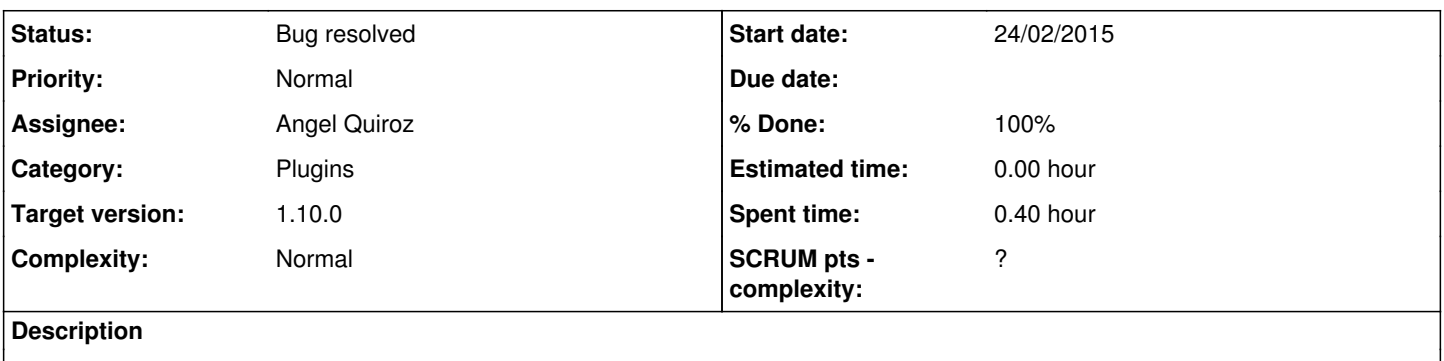

## **Associated revisions**

## **Revision b7dcd6e7 - 24/02/2015 16:42 - Angel Fernando Quiroz Campos**

Disable hooks of uninstalled plugins - refs #7546

## **Revision cfdce0d7 - 24/02/2015 17:36 - Angel Fernando Quiroz Campos**

Merge pull request #525 from AngelFQC/7546

Disable hooks of uninstalled plugins - refs #7546

## **History**

#### **#1 - 24/02/2015 16:43 - Angel Quiroz**

- *Status changed from New to Needs testing*
- *Assignee deleted (Angel Quiroz)*
- *% Done changed from 0 to 80*

PR: <https://github.com/chamilo/chamilo-lms/pull/525>

## **#2 - 25/02/2015 00:49 - Tomas Rodrigues**

- *File hooks 1.jpg added*
- *File hooks 2.jpg added*
- *File hooks 3.jpg added*

#### Hello,

I created a folder in: main / inc / lib / hook and inside it put the HookManagement.php file. Hoping to correct this problem of image. I understand that this patch was for. It did not work for me. Chamilo beta 1.9.10. greetings; Marcelo Bassuma ps:where it is recorded in the database in order to exclude the hook manually.

### **#3 - 26/02/2015 16:04 - Angel Quiroz**

#### Hello

The hooks are a system to make actions when a plugin is installed on **version 1.10.x** Really, your problem is with the Ticket plugin, this adds a new tab on the menu bar when is installed regardless its own configuration.

You can report a new bug about this plugin

## **#4 - 26/02/2015 17:35 - Tomas Rodrigues**

## Hi,

Thank you for taking my question and the tip to open a new ticket. Regards,

Marcelo Bassuma

## **#5 - 02/04/2015 07:18 - Yannick Warnier**

- *Status changed from Needs testing to Bug resolved*
- *Assignee set to Angel Quiroz*
- *% Done changed from 80 to 100*

#### Hi Marcelo,

All hooks register their data in hook\_\* table (which only exist in the 1.10.x branch). All plugins register their settings in settings\_current.

Hooks only exist in 1.10.x, so they will **not** work in 1.9.10.

In your pictures, the issue is with the ticket plugin, **NOT** with hooks, so you only need to search "SELECT id, variable FROM settings\_current WHERE variable LIKE '%ticket%' and delete all of it.

In the meantime, I'm closing this issue (related to hooks).

#### **#6 - 02/04/2015 19:11 - Tomas Rodrigues**

Hello, Yannick Warnier. Thanks for the reply. You're right. I will try to look for what you said and delete. Sincerely Yours; Marcelo Bassuma ps: the version 1.9.10.2 this a rocket. congratulations.

## **#7 - 12/08/2015 15:55 - Tomas Rodrigues**

*- File deleted (hooks 1.jpg)*

### **#8 - 12/08/2015 15:56 - Tomas Rodrigues**

*- File deleted (hooks 3.jpg)*

## **#9 - 12/08/2015 15:56 - Tomas Rodrigues**

*- File deleted (hooks 2.jpg)*